# **Inhaltsverzeichnis**

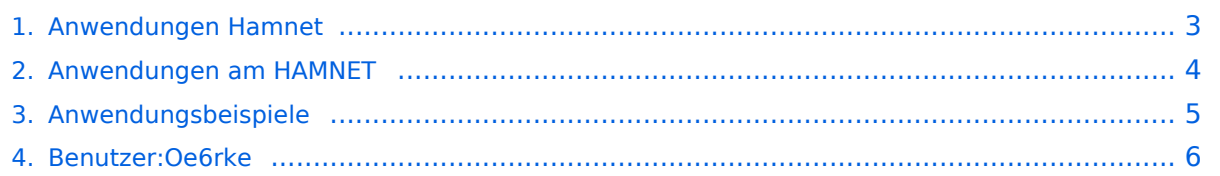

#### **Anwendungen Hamnet**

[Versionsgeschichte interaktiv durchsuchen](https://wiki.oevsv.at) [VisuellWikitext](https://wiki.oevsv.at)

#### **[Version vom 9. April 2009, 23:51 Uhr](#page-2-0) ([Qu](#page-2-0) [elltext anzeigen\)](#page-2-0)** [Oe6rke](#page-5-0) [\(Diskussion](https://wiki.oevsv.at/w/index.php?title=Benutzer_Diskussion:Oe6rke&action=view) | [Beiträge](https://wiki.oevsv.at/wiki/Spezial:Beitr%C3%A4ge/Oe6rke))

#### **[Aktuelle Version vom 26. Mai 2009, 06:](#page-2-0) [57 Uhr](#page-2-0) [\(Quelltext anzeigen\)](#page-2-0)** [RedirectBot](https://wiki.oevsv.at/wiki/Spezial:Beitr%C3%A4ge/RedirectBot) [\(Diskussion\)](https://wiki.oevsv.at/w/index.php?title=Benutzer_Diskussion:RedirectBot&action=view)

(hat ["Anwendungen Hamnet](#page-2-0)" nach ["Anwendu](#page-4-0) [ngsbeispiele](#page-4-0)" verschoben)

(doppelte Weiterleitung aufgelöst: [Anwendung](#page-4-0) [sbeispiele](#page-4-0) → [Anwendungen am HAMNET\)](#page-3-0)

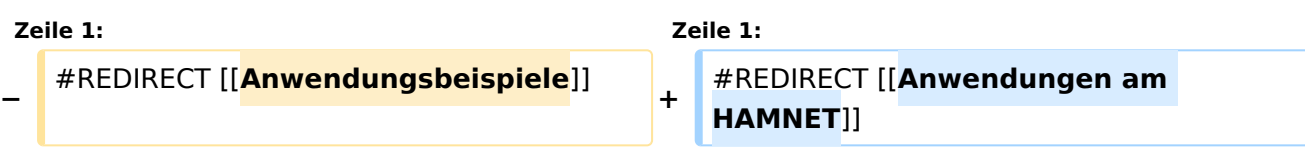

#### Aktuelle Version vom 26. Mai 2009, 06:57 Uhr

Weiterleitung nach:

<span id="page-2-0"></span>[Versionsgeschichte interaktiv durchsuchen](https://wiki.oevsv.at) [VisuellWikitext](https://wiki.oevsv.at)

**[Version vom 9. April 2009, 23:51 Uhr](#page-2-0) ([Qu](#page-2-0) [elltext anzeigen\)](#page-2-0)** [Oe6rke](#page-5-0) [\(Diskussion](https://wiki.oevsv.at/w/index.php?title=Benutzer_Diskussion:Oe6rke&action=view) | [Beiträge](https://wiki.oevsv.at/wiki/Spezial:Beitr%C3%A4ge/Oe6rke)) (hat ["Anwendungen Hamnet](#page-2-0)" nach ["Anwendu](#page-4-0) [ngsbeispiele](#page-4-0)" verschoben)

**[Aktuelle Version vom 26. Mai 2009, 06:](#page-2-0) [57 Uhr](#page-2-0) [\(Quelltext anzeigen\)](#page-2-0)** [RedirectBot](https://wiki.oevsv.at/wiki/Spezial:Beitr%C3%A4ge/RedirectBot) [\(Diskussion\)](https://wiki.oevsv.at/w/index.php?title=Benutzer_Diskussion:RedirectBot&action=view) (doppelte Weiterleitung aufgelöst: [Anwendung](#page-4-0) [sbeispiele](#page-4-0) → [Anwendungen am HAMNET\)](#page-3-0)

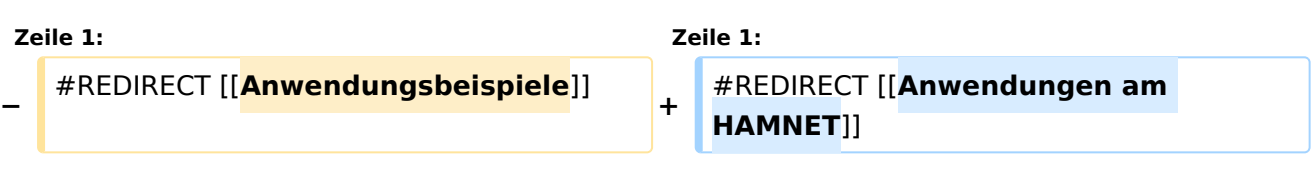

# Aktuelle Version vom 26. Mai 2009, 06:57 Uhr

Weiterleitung nach:

<span id="page-3-0"></span>[Versionsgeschichte interaktiv durchsuchen](https://wiki.oevsv.at) [VisuellWikitext](https://wiki.oevsv.at)

**[Version vom 9. April 2009, 23:51 Uhr](#page-2-0) ([Qu](#page-2-0) [elltext anzeigen\)](#page-2-0)** [Oe6rke](#page-5-0) [\(Diskussion](https://wiki.oevsv.at/w/index.php?title=Benutzer_Diskussion:Oe6rke&action=view) | [Beiträge](https://wiki.oevsv.at/wiki/Spezial:Beitr%C3%A4ge/Oe6rke)) (hat ["Anwendungen Hamnet](#page-2-0)" nach ["Anwendu](#page-4-0) [ngsbeispiele](#page-4-0)" verschoben)

**[57 Uhr](#page-2-0) [\(Quelltext anzeigen\)](#page-2-0)** [RedirectBot](https://wiki.oevsv.at/wiki/Spezial:Beitr%C3%A4ge/RedirectBot) [\(Diskussion\)](https://wiki.oevsv.at/w/index.php?title=Benutzer_Diskussion:RedirectBot&action=view) (doppelte Weiterleitung aufgelöst: [Anwendung](#page-4-0) [sbeispiele](#page-4-0) → [Anwendungen am HAMNET\)](#page-3-0)

**[Aktuelle Version vom 26. Mai 2009, 06:](#page-2-0)**

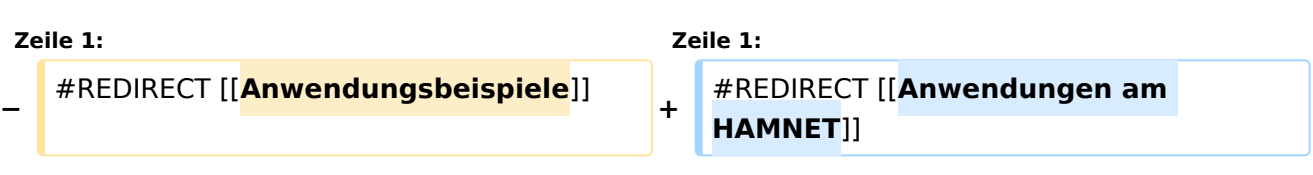

#### Aktuelle Version vom 26. Mai 2009, 06:57 Uhr

Weiterleitung nach:

<span id="page-4-0"></span>[Versionsgeschichte interaktiv durchsuchen](https://wiki.oevsv.at) [VisuellWikitext](https://wiki.oevsv.at)

**[Version vom 9. April 2009, 23:51 Uhr](#page-2-0) ([Qu](#page-2-0) [elltext anzeigen\)](#page-2-0)** [Oe6rke](#page-5-0) [\(Diskussion](https://wiki.oevsv.at/w/index.php?title=Benutzer_Diskussion:Oe6rke&action=view) | [Beiträge](https://wiki.oevsv.at/wiki/Spezial:Beitr%C3%A4ge/Oe6rke)) (hat ["Anwendungen Hamnet](#page-2-0)" nach ["Anwendu](#page-4-0) [ngsbeispiele](#page-4-0)" verschoben)

**[57 Uhr](#page-2-0) [\(Quelltext anzeigen\)](#page-2-0)** [RedirectBot](https://wiki.oevsv.at/wiki/Spezial:Beitr%C3%A4ge/RedirectBot) [\(Diskussion\)](https://wiki.oevsv.at/w/index.php?title=Benutzer_Diskussion:RedirectBot&action=view) (doppelte Weiterleitung aufgelöst: [Anwendung](#page-4-0) [sbeispiele](#page-4-0) → [Anwendungen am HAMNET\)](#page-3-0)

**[Aktuelle Version vom 26. Mai 2009, 06:](#page-2-0)**

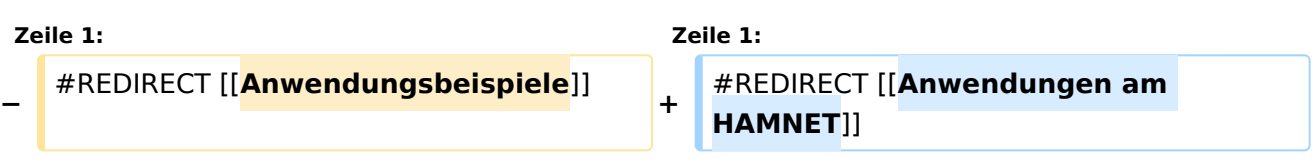

#### Aktuelle Version vom 26. Mai 2009, 06:57 Uhr

Weiterleitung nach:

<span id="page-5-0"></span>[Versionsgeschichte interaktiv durchsuchen](https://wiki.oevsv.at) [VisuellWikitext](https://wiki.oevsv.at)

**[Version vom 9. April 2009, 23:51 Uhr](#page-2-0) ([Qu](#page-2-0) [elltext anzeigen\)](#page-2-0)** [Oe6rke](#page-5-0) [\(Diskussion](https://wiki.oevsv.at/w/index.php?title=Benutzer_Diskussion:Oe6rke&action=view) | [Beiträge](https://wiki.oevsv.at/wiki/Spezial:Beitr%C3%A4ge/Oe6rke)) (hat ["Anwendungen Hamnet](#page-2-0)" nach ["Anwendu](#page-4-0) [ngsbeispiele](#page-4-0)" verschoben) **[Aktuelle Version vom 26. Mai 2009, 06:](#page-2-0)**

**[57 Uhr](#page-2-0) [\(Quelltext anzeigen\)](#page-2-0)** [RedirectBot](https://wiki.oevsv.at/wiki/Spezial:Beitr%C3%A4ge/RedirectBot) [\(Diskussion\)](https://wiki.oevsv.at/w/index.php?title=Benutzer_Diskussion:RedirectBot&action=view) (doppelte Weiterleitung aufgelöst: [Anwendung](#page-4-0) [sbeispiele](#page-4-0) → [Anwendungen am HAMNET\)](#page-3-0)

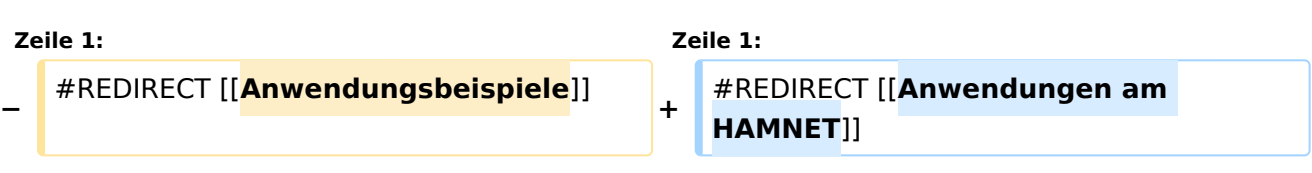

#### Aktuelle Version vom 26. Mai 2009, 06:57 Uhr

Weiterleitung nach: